## **Prof. Dr.-Ing. Rainer Ose Elektrotechnik für Ingenieure**

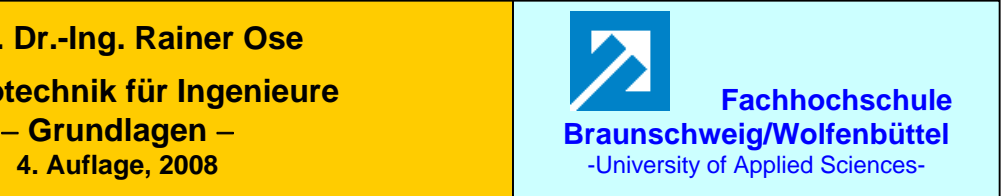

**Lösung der Übungsaufgabe ÜA\_3\_14.4.B:** 

## **3. Auflage: ÜA\_3\_14.3.B:**

Festlegung: Die Zählpfeile aller Spannungen über den einzelnen BE zeigen nach rechts.

Für die Konstruktion des Zeigerbildes gilt folgende Überlegung:

Der Nullphasenwinkel der Quellenspannung ist nicht bekannt. Man könnte *U*q als Bezugszeiger wählen, wenn man den Nullphasenwinkel  $\varphi_{Uq}$  mit null festlegt. Da die BE-Werte des mittleren Zweiges bekannt sind, kann auch *U*4 als Bezugszeiger gewählt und mit einem Widerstandsmaßstab gearbeitet werden. Die Widerstände in einer Reihenschaltung verhalten sich ja proportional zu den Spannungen. Es ist aber zu beachten, dass dann in der Reihenschaltung des oberen Zweiges ein anderer Maßstab gilt, weil dort ein anderer Strom fließt ( $I_{123} \neq I_{45}$ ).

Gewählter Maßstab in der Reihenschaltung des mittleren Zweiges:  $10\Omega \hat{=} 1 \text{cm}$ 

Für den Betrag des kapazitiven Blindwiderstandes gilt dann:  $\frac{1}{\omega C_5} = \frac{10}{314.48} \Omega = 66.3 \Omega \approx 6.63 \text{ cm}$ 1  $10^6$  $\frac{1}{\omega C_5} = \frac{10}{314.48} \Omega = 66.3 \Omega$ 

Nun wird zunächst das Zeigerbild des mittleren Zweiges gezeichnet. Es entsteht ein rechtwinkliges Dreieck mit der Gesamtspannung als Hypotenuse (siehe blaues Dreieck im Bild ÜA\_3\_14.4.B\_1). Der Zeiger der Gesamtspannung hat in diesem Fall einen Nullphasenwinkel von  $\varphi_{Uq} \approx -56^{\circ}$ .

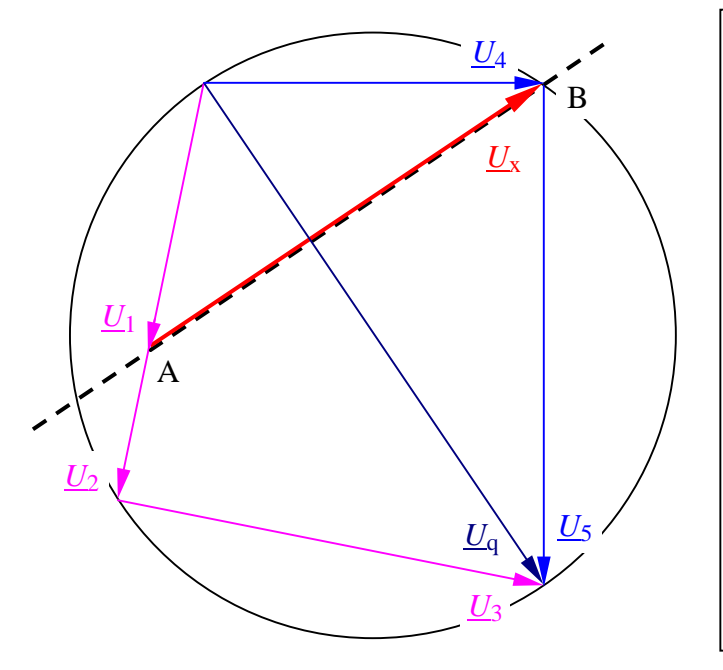

Probe:  $\frac{R_4}{\frac{1}{1+\frac{1}{1-\frac{1}{1+\frac{1}{1+\frac{$  $=\frac{R_4}{1}=\frac{45}{15} = 0.5616 \cdot e^{+155.8}$ 5 4 4  $\frac{4}{q} = \frac{R_4}{R_4 + \frac{1}{R_4 + \dots}} = \frac{45}{45 - 166.3} = 0.5616 \cdot e$ j 1 *C R R U U* ω  $=\frac{|U_4| \cdot e^{j0}}{0,5616 \cdot e^{j55,8^{\circ}}} = \frac{|U_4|}{0,5616} \cdot e^{-j55,8^{\circ}}$ 0j  $q = \frac{Q_4 + 8}{0.5616 \cdot e^{j55.8^\circ}} = \frac{Q_4}{0.5616} \cdot e^{j55.8^\circ}$  $|U_4|$  $0,5616 \cdot e$  $U_{\alpha} = \frac{|U_4| \cdot e^{j0}}{5588} = \frac{|U_4|}{255}$ 

Mit Kenntnis der Zeigerlänge von *U*<sup>q</sup> und des Betrages von 12 V könnte nun ein neuer Spannungsmaßstab berechnet werden. Das ist aber nicht erforderlich, da von den Spannungszeigern des oberen Zweiges lediglich die Relationen ihrer Zeigerlängen bekannt sein müssen.

Bild ÜA\_3\_14.4.B\_1: Maßstäbliches Zeigerbild

Der Zeiger der Gesamtspannung wird nun um 90° gedreht und in den Punkt B verschoben (schwarz gestrichelte Linie im Bild ÜA\_3\_14.4.B\_1). Zur weiteren Konstruktion sollte als Hilfsmittel ein THALES-Kreis eingezeichnet werden. Sein Durchmesser wird von der Gesamtspannung bestimmt.

Die geometrische Addition der Spannungszeiger *U*1 und *U*2 (in Phase) muss nun vom Anfangspunkt des Zeigers *U*q über den THALES-Kreis zur Zeigerspitze von *U*q ausgeführt werden. Es ergibt sich ein weiteres rechtwinkliges Dreieck (pinkfarbig im Bild ÜA<sub>-3</sub>-14.4.B<sub>-1</sub>) mit  $U_q$  als Hypotenuse.

Die Zeigerlängen von *U*1 und *U*2 sind aber nicht bekannt.

Mit Kenntnis der Widerstandswerte kann aber auf die Relation der Zeigerlängen geschlussfolgert werden. Der Zeiger  $U<sub>1</sub>$  muss gemäß  $R_1 = 30$  Ω die doppelte Länge von  $U<sub>2</sub>$  ( $R_2 = R_1 / 2 = 15$  Ω) aufweisen.</u></u> Im Sinne einer einfachen grafischen Lösung wird folgende Maßnahme vorgeschlagen:

Man suche mit dem Lineal eine Gerade, die den Anfangspunkt von  $U_q$  mit dem THALES-Kreis verbindet. Diese Gerade muss von der gestrichelten Linie im Bild ÜA\_3\_14.4.B\_1 so in zwei Teile geteilt werden, dass der obere Teil zwei Längeneinheiten (|*U*1| ~ *R*1) und der untere Teil eine Längeneinheit (|*U*2| ~ *R*2) erfasst. Zwischen den Zeigern *U*1 und *U*2 entsteht im Zeigerbild die Position des Punktes A. Durch die Verbindung zwischen A und B kann nun der Zeiger *U*x eingezeichnet werden.

Die Verbindung der Zeigerspitze von *U*2 mit der Zeigerspitze von *U*q liefert den Zeiger *U*3. Er eilt den Zeigern  $U_1$  und  $U_2$  um 90° voraus.

Aus dem Zeigerbild werden folgende Zeigerlängen ermittelt: *l*<sup>12</sup> ≈ 5,5 cm und *l*<sup>3</sup> ≈ 5,8 cm.

## Zu a) • **Bestimmung der Induktivität:**

Nach der Spannungsteilerregel gilt:

5,8 cm  $\hat{=} \frac{l_{12}}{l}$  bzw.:  $\frac{45 \Omega}{l} \hat{=} \frac{5.5 \text{ cm}}{5.8 \Omega}$  $|U_3|$  $|U_{12}|$ 3  $\omega L_3$  $^{12}$ 3  $\frac{x_1 + x_2}{x_1 + x_2}$  $\frac{|12|}{|I_3|} = \frac{R_1 + R_2}{\omega L_3} = \frac{l_{12}}{l_3}$  bzw.:  $\frac{45 \Omega}{\omega L_3} =$ *L*  $R_1 + R$ *U*  $\frac{U_{12}}{U_{3}} = \frac{R_1 + R_2}{\omega L_3} = \frac{l_{12}}{l_3}$  bzw.:  $\frac{45 \Omega}{\omega L_3} = \frac{5.5 \text{ cm}}{5.8 \text{ cm}}$   $\Rightarrow$   $L_3 = \frac{5.8}{5.5} \cdot \frac{R_1 + R_2}{2 \pi f} = \frac{5.8}{5.5} \cdot \frac{45 \Omega}{314 \text{ s}^{-1}} = 151 \text{ mH}$ 45 5,5 5,8 5,5 2 8,5 1  $L_3 = \frac{5.8}{5.5} \cdot \frac{R_1 + R_2}{2\pi f} = \frac{5.8}{5.5} \cdot \frac{45 \Omega}{314 s^{-1}} =$ 

## Zu b) • **Bestimmung der Brückenspannung** (für die angegebene Vereinfachung)**:**

Maschensatz: *U*<sup>1</sup>

$$
\underline{U}_1 + \underline{U}_x - \underline{U}_4 = 0
$$
\n
$$
\underline{U}_x = \underline{U}_4 - \underline{U}_1 = \underline{I}_4 \cdot R_4 - \underline{I}_1 \cdot R_1
$$
\n
$$
\underline{U}_4
$$
\n
$$
\underline{U}_4
$$

*Bild ÜA* 3 14.4.B 2: Anwendung des Maschensatzes

mit: 
$$
\underline{I}_1 = \frac{U_q}{R_1 + R_2 + jX_3} = \frac{U_q}{2R + jR}
$$
 und:  $\underline{I}_4 = \frac{U_q}{R_4 + jX_5} = \frac{U_q}{R - jR}$ 

$$
\underline{U}_X = \underline{U}_q \cdot \left(\frac{R}{R-jR} - \frac{R}{2R+jR}\right) = \underline{U}_q \cdot \left(\frac{1}{1-j} - \frac{1}{2+j}\right) = \underline{U}_q \cdot \left(\frac{1+j}{2} - \frac{2-j}{5}\right)
$$

$$
\underline{U}_{x} = \underline{U}_{q} \cdot (0.5 + j0.5 - 0.4 + j0.2) = \underline{U}_{q} \cdot (0.1 + j0.7) = 0.707 \cdot \underline{U}_{q} \cdot e^{j82^{\circ}}
$$

Durch die vorgegebene Vereinfachung steht jetzt *U*x nicht mehr senkrecht auf *U*q!

• Probe der Zahlenwerte über eine PSPICE-Simulation (siehe auch [14] – Abschn. 1.3.3):

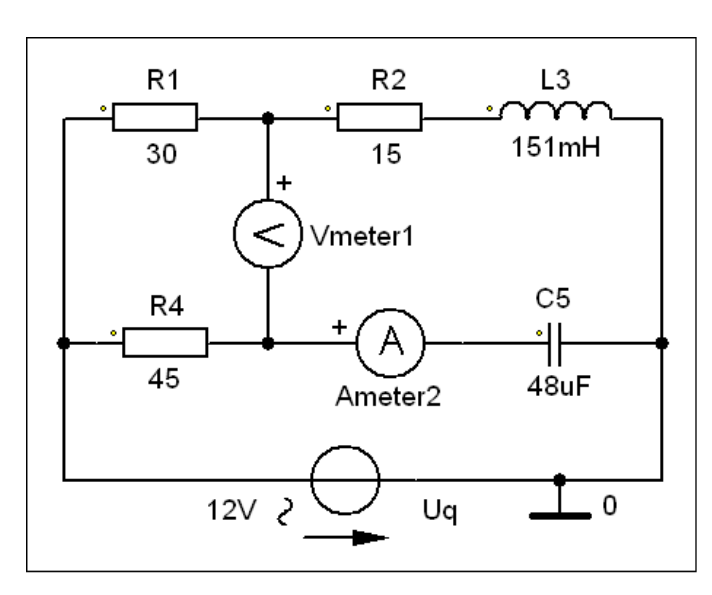

• Probe zu a):

Für die Simulation wird mit einer Betriebsfrequenz von  $f = 50$  Hz gearbeitet:  $\Rightarrow$  AC-Sweep mit einer festen Frequenz!

Zur Messung der Brückenspannung kommt das Messgerät AC\_Vmeter zum Einsatz. Mit dem Messgerät AC\_Ameter wird der Strom durch den mittleren Zweig bestimmt.

Die Messergebnisse können im PROBE-Fenster unter > watch < oder im Output-File (siehe Auszug unten) abgelesen werden. Die Probe stimmt!

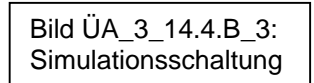

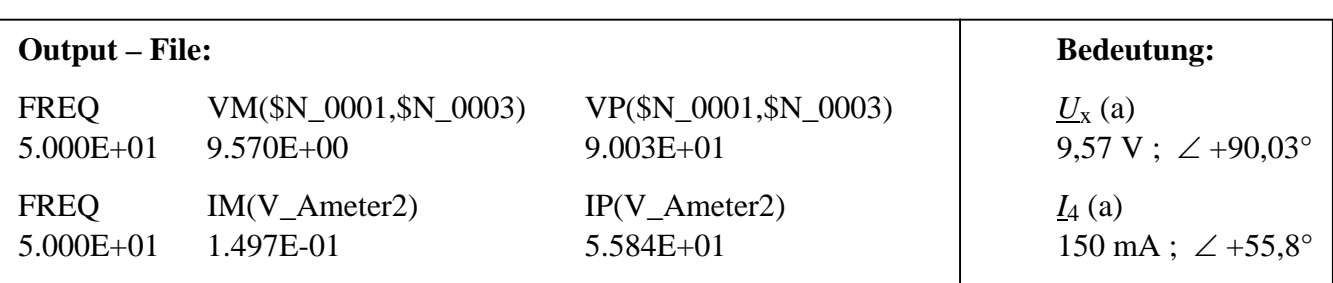

Setzt man den Strom  $I_4$  mit einem Nullphasenwinkel von  $\varphi_4 = 0$  an (vgl. Zeigerbild), so besitzt die Gesamtspannung einen Nullphasenwinkel von  $\varphi_{Uq} = -55.8^{\circ}$ .

• Probe zu b) mit: alle  $R = \text{alle } |X| = 30 \Omega$   $\implies$   $[L_3 (b) = 95.5 \text{ mH}; C_5 (b) = 106.1 \text{ uF})$ 

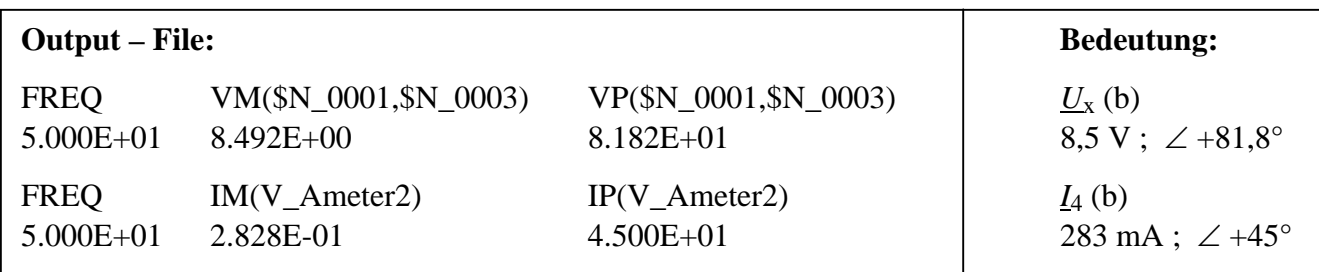